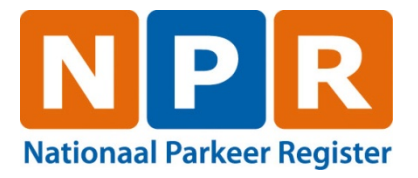

# **Procesbeschrijving herberekenen prijs**

**Versie: 3 B 1627e Datum: 13-05-2022**

NPR is ontstaan uit een samenwerkingsverband van BHPV ARDW

## **Doel**

Met behulp van dit proces worden berekende bedragen van verworven rechten herberekend voor een gespecificeerd gebied en een gespecificeerde periode op grond van de regeling op een bepaalde peildatum. Alle rechten met een startdatum in de gespecificeerde periode worden herberekend. De herberekening wordt altijd in twee fasen uitgevoerd: eerst een simulatie en bij een akkoord daarop de herberekening in productie. Bij de simulatie vindt de herberekening plaats maar worden de rechten nog niet aangepast.

### **Aanvraag**

De gebiedsbeheerder doet een aanvraag voor de herberekening. De aanvraag moet de volgende gegevens bevatten:

- gebiedsbeheerdercode (AreaManagerId)
- gebiedscode (AreaId)
- begindatum herberekenen? (JJJJ.MM.DDXUU:MM:SS)
- einddatum herberekenen? (JJJJ.MM.DDXUU:MM:SS)
- peildatum herberekening (startdatum van de beoogde regeling)
- aard van de herberekening (simulatie/ productie)

Datums en tijden kunnen worden aangeleverd volgens lokale tijd.

### **Simulatie**

De RDW beoordeelt de aanvraag van de gebiedsbeheerder op uitvoerbaarheid Dit gebeurt dezelfde of de volgende werkdag. Bij een probleem wordt dit teruggekoppeld aan de gebiedsbeheerder. RDW zet de technische opdracht voor de herberekening klaar, zodat tijdens een nacht de simulatie wordt uitgevoerd.

RDW koppelt de resultaten de volgende werkdag terug aan de gebiedsbeheerder met behulp van drie bestanden:

- Een verwerkingsbestand met de statistieken van de opdrachten.
- Een csv-bestand met alle verwerkte rechten.
- Een csv-bestand met fout verworven rechten die ontstaan zijn na de herberekening.

De gebiedsbeheerder beoordeelt het resultaat. Wanneer de gebiedsbeheerder niet akkoord is met het resultaat kan deze besluiten om opnieuw een (gewijzigde) aanvraag in te dienen, waarmee het proces opnieuw opgestart wordt.

De doorlooptijd van de simulatie van aanvraag tot resultaat is 2 tot 4 werkdagen.

## **Productie**

Wanneer de gebiedsbeheerder akkoord is met de herberekening die in simulatie is uitgevoerd, geeft deze de RDW de opdracht om de herberekening in productie uit te voeren met dezelfde parameters.

RDW zet de technische opdracht voor de herberekening klaar, zodat tijdens een nacht de herberekening wordt uitgevoerd. De herberekende bedragen worden bij de desbetreffende rechten geadministreerd. De volgende werkdag koppelt de RDW het resultaat met behulp van het automatisch gegenereerde rapport terug aan de gebiedsbeheerder.

De gebiedsbeheerder bepaalt vervolgens of en hoe de herberekening wordt afgehandeld. De gebiedsbeheerder kan kiezen voor:

- 1. Geen actie (bijvoorbeeld in geval van nadeel voor de parkeerder)
- 2. Verrekening via de providers. De gebiedsbeheerder zendt hiertoe de rapportage met instructies naar SHPV. SHPV zorgt er vervolgens voor dat de aanvraag naar de accountant wordt doorgezet zodat de gelden via de providers verrekend kunnen worden.

3. Teruggave van parkeergeld aan individuele parkeerders via Beroep & Bezwaar route. Het rapport uit NPR kan worden gebruikt om na te zoeken wat in elk individueel geval het effect van de herberekening is.

De doorlooptijd van de herberekening van aanvraag tot resultaat is 2 tot 4 werkdagen.

# **Toelichting resultaten**

Hieronder wordt een toelichting gegeven op de csv-bestanden met verwerkte rechten en rechten die vanwege een fout niet verwerkt zijn.

#### **Verworven recht**

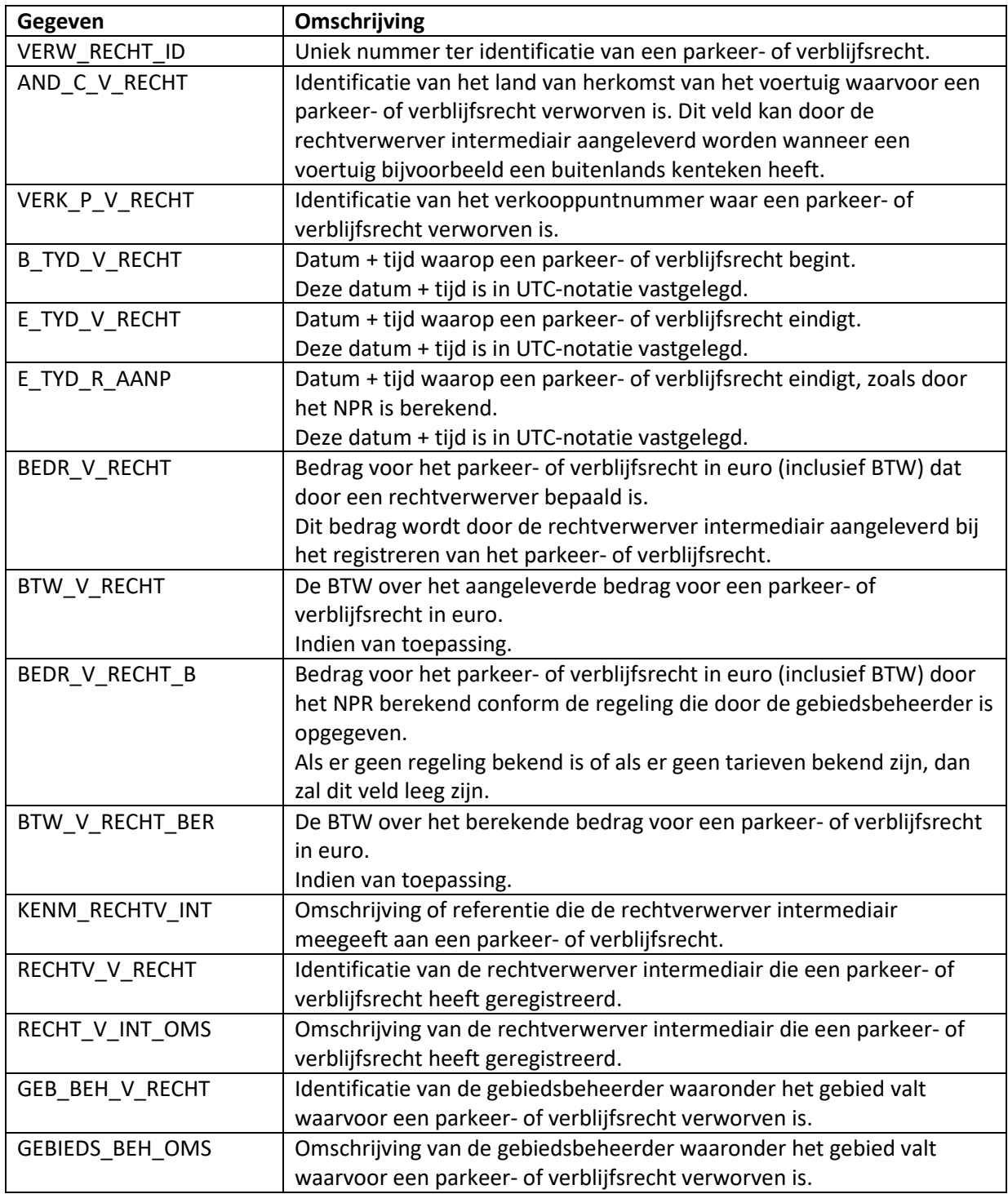

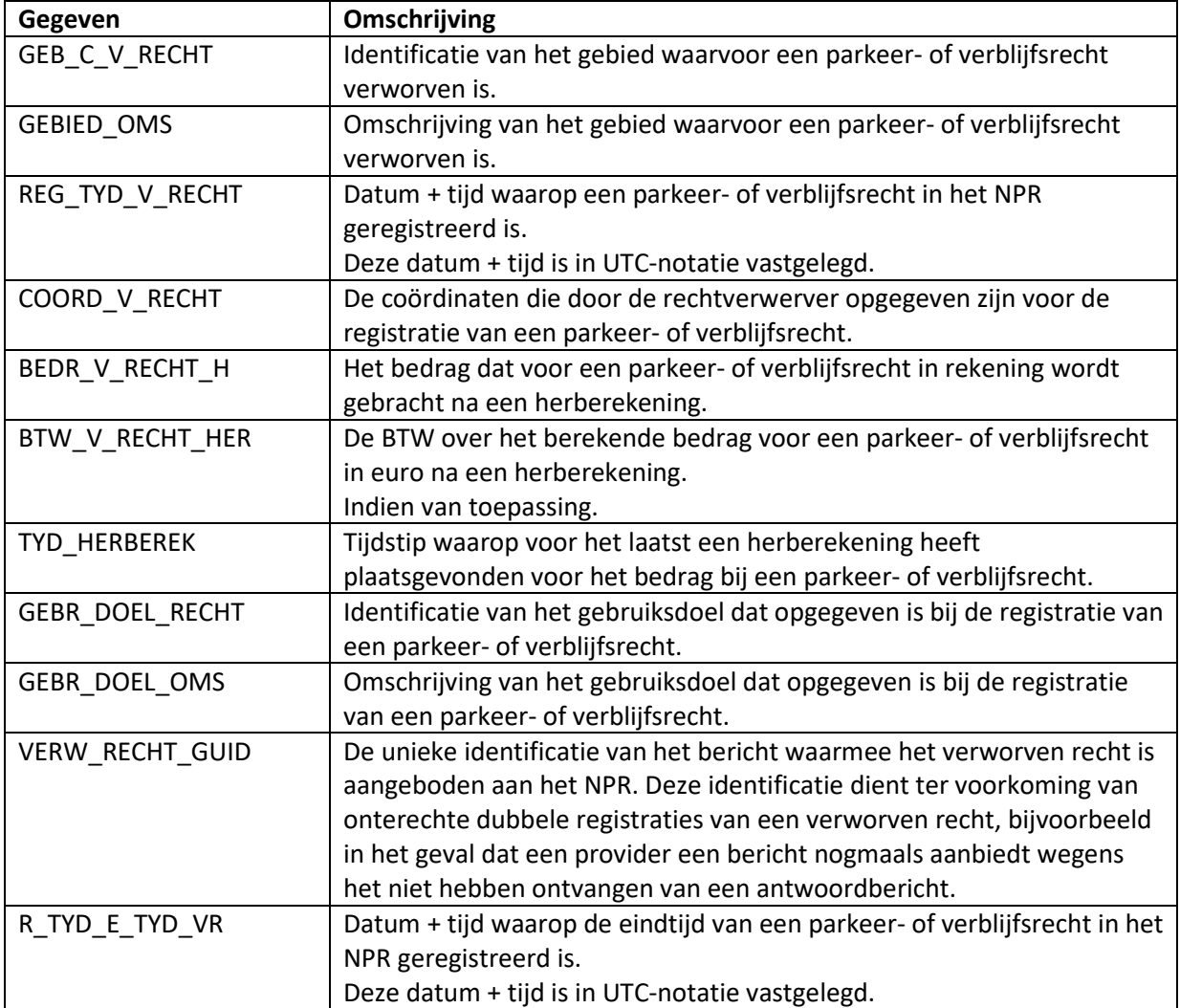

#### **Fout verworven recht**

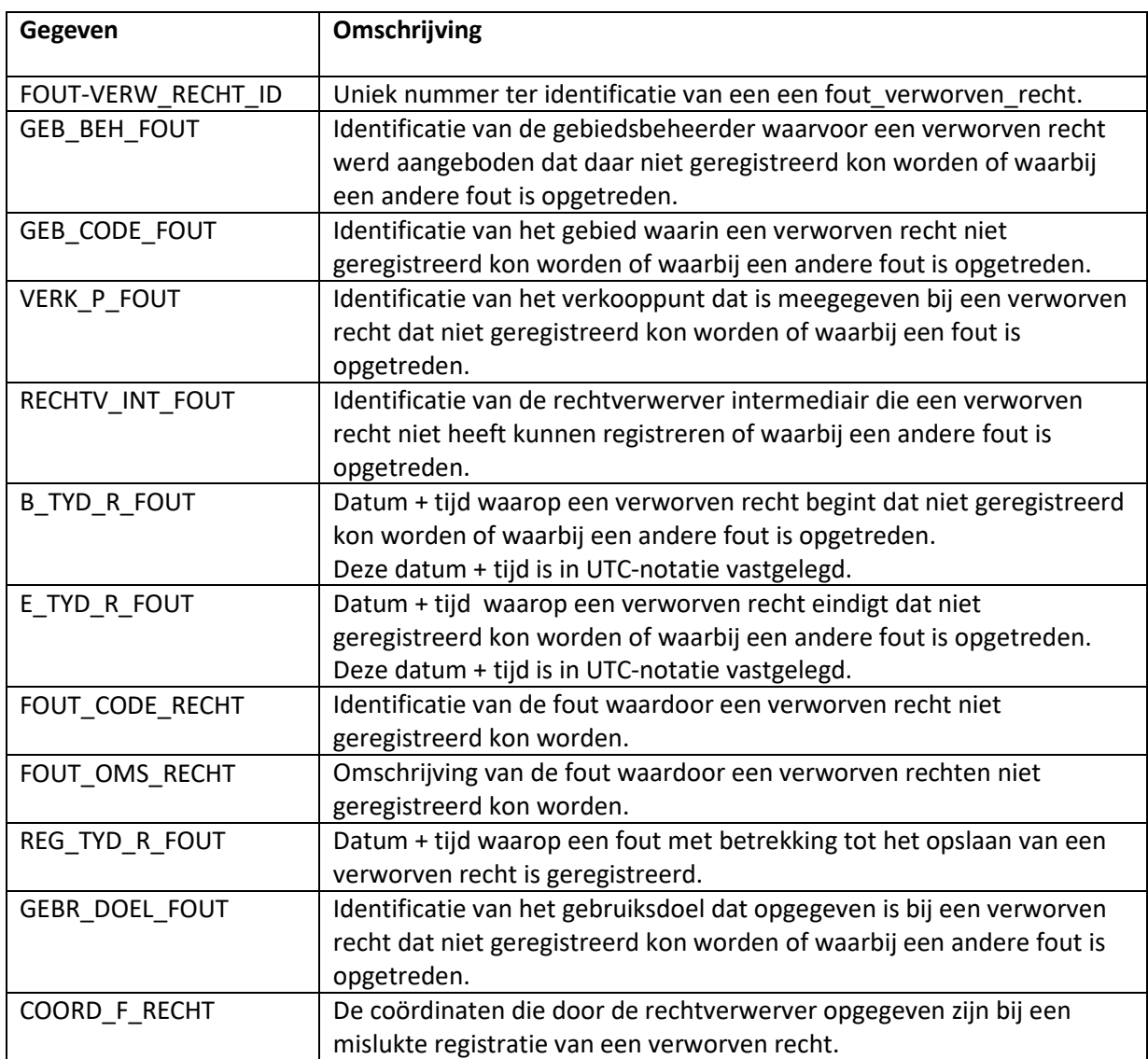